# Oracle® Fusion Middleware Oracle WebCenter Enterprise Capture Release Notes

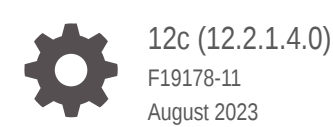

ORACLE

Oracle Fusion Middleware Oracle WebCenter Enterprise Capture Release Notes, 12c (12.2.1.4.0)

F19178-11

Copyright © 2019, 2023, Oracle and/or its affiliates.

Primary Author: Puneeta Bharani

Contributing Authors: Kalpana N, Promila Chitkara

Contributors: Oracle WebCenter development, product management, and quality assurance teams

This software and related documentation are provided under a license agreement containing restrictions on use and disclosure and are protected by intellectual property laws. Except as expressly permitted in your license agreement or allowed by law, you may not use, copy, reproduce, translate, broadcast, modify, license, transmit, distribute, exhibit, perform, publish, or display any part, in any form, or by any means. Reverse engineering, disassembly, or decompilation of this software, unless required by law for interoperability, is prohibited.

The information contained herein is subject to change without notice and is not warranted to be error-free. If you find any errors, please report them to us in writing.

If this is software, software documentation, data (as defined in the Federal Acquisition Regulation), or related documentation that is delivered to the U.S. Government or anyone licensing it on behalf of the U.S. Government, then the following notice is applicable:

U.S. GOVERNMENT END USERS: Oracle programs (including any operating system, integrated software, any programs embedded, installed, or activated on delivered hardware, and modifications of such programs) and Oracle computer documentation or other Oracle data delivered to or accessed by U.S. Government end users are "commercial computer software," "commercial computer software documentation," or "limited rights data" pursuant to the applicable Federal Acquisition Regulation and agency-specific supplemental regulations. As such, the use, reproduction, duplication, release, display, disclosure, modification, preparation of derivative works, and/or adaptation of i) Oracle programs (including any operating system, integrated software, any programs embedded, installed, or activated on delivered hardware, and modifications of such programs), ii) Oracle computer documentation and/or iii) other Oracle data, is subject to the rights and limitations specified in the license contained in the applicable contract. The terms governing the U.S. Government's use of Oracle cloud services are defined by the applicable contract for such services. No other rights are granted to the U.S. Government.

This software or hardware is developed for general use in a variety of information management applications. It is not developed or intended for use in any inherently dangerous applications, including applications that may create a risk of personal injury. If you use this software or hardware in dangerous applications, then you shall be responsible to take all appropriate fail-safe, backup, redundancy, and other measures to ensure its safe use. Oracle Corporation and its affiliates disclaim any liability for any damages caused by use of this software or hardware in dangerous applications.

Oracle®, Java, and MySQL are registered trademarks of Oracle and/or its affiliates. Other names may be trademarks of their respective owners.

Intel and Intel Inside are trademarks or registered trademarks of Intel Corporation. All SPARC trademarks are used under license and are trademarks or registered trademarks of SPARC International, Inc. AMD, Epyc, and the AMD logo are trademarks or registered trademarks of Advanced Micro Devices. UNIX is a registered trademark of The Open Group.

This software or hardware and documentation may provide access to or information about content, products, and services from third parties. Oracle Corporation and its affiliates are not responsible for and expressly disclaim all warranties of any kind with respect to third-party content, products, and services unless otherwise set forth in an applicable agreement between you and Oracle. Oracle Corporation and its affiliates will not be responsible for any loss, costs, or damages incurred due to your access to or use of third-party content, products, or services, except as set forth in an applicable agreement between you and Oracle.

# **Contents**

#### [Preface](#page-3-0)

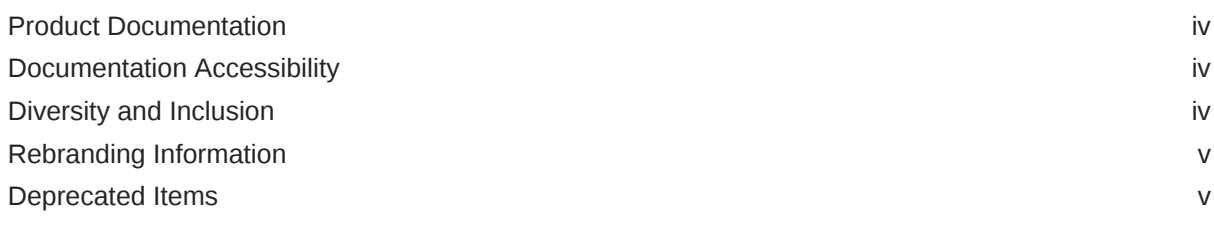

### 1 [What's New for Oracle WebCenter Enterprise Capture](#page-5-0)

2 [Known Issues for Oracle WebCenter Enterprise Capture](#page-11-0)

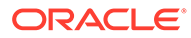

### <span id="page-3-0"></span>Preface

Learn about new features, known issues, and deprecated items for Oracle WebCenter Enterprise Capture.

This document contains the release information for Oracle WebCenter Enterprise Capture 12c (12.2.1.4.0). Oracle recommends you review its contents before installing or working with the product.

### Product Documentation

The complete Oracle WebCenter Enterprise Capture documentation set is available from the Oracle Help Center at [http://www.oracle.com/pls/topic/lookup?](http://www.oracle.com/pls/topic/lookup?ctx=fmw122140&id=wcc-books) [ctx=fmw122140&id=wcc-books.](http://www.oracle.com/pls/topic/lookup?ctx=fmw122140&id=wcc-books)

### Documentation Accessibility

For information about Oracle's commitment to accessibility, visit the Oracle Accessibility Program website at [http://www.oracle.com/pls/topic/lookup?](http://www.oracle.com/pls/topic/lookup?ctx=acc&id=docacc) [ctx=acc&id=docacc](http://www.oracle.com/pls/topic/lookup?ctx=acc&id=docacc).

#### **Access to Oracle Support**

Oracle customers that have purchased support have access to electronic support through My Oracle Support. For information, visit [http://www.oracle.com/pls/topic/](http://www.oracle.com/pls/topic/lookup?ctx=acc&id=info) [lookup?ctx=acc&id=info](http://www.oracle.com/pls/topic/lookup?ctx=acc&id=info) or visit<http://www.oracle.com/pls/topic/lookup?ctx=acc&id=trs> if you are hearing impaired.

### Diversity and Inclusion

Oracle is fully committed to diversity and inclusion. Oracle respects and values having a diverse workforce that increases thought leadership and innovation. As part of our initiative to build a more inclusive culture that positively impacts our employees, customers, and partners, we are working to remove insensitive terms from our products and documentation. We are also mindful of the necessity to maintain compatibility with our customers' existing technologies and the need to ensure continuity of service as Oracle's offerings and industry standards evolve. Because of these technical constraints, our effort to remove insensitive terms is ongoing and will take time and external cooperation.

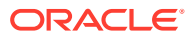

# <span id="page-4-0"></span>Rebranding Information

Oracle WebCenter Capture was rebranded to Oracle WebCenter Enterprise Capture in the Oracle Fusion Middleware 11g (11.1.1.9.0) release. Capture is still the short product name.

## Deprecated Items

There are no deprecated items.

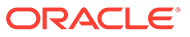

# <span id="page-5-0"></span>1 What's New for Oracle WebCenter Enterprise Capture

This section introduces the new features and enhancements of Oracle WebCenter Enterprise Capture.

#### **12c (12.2.1.4.0) — August 2023**

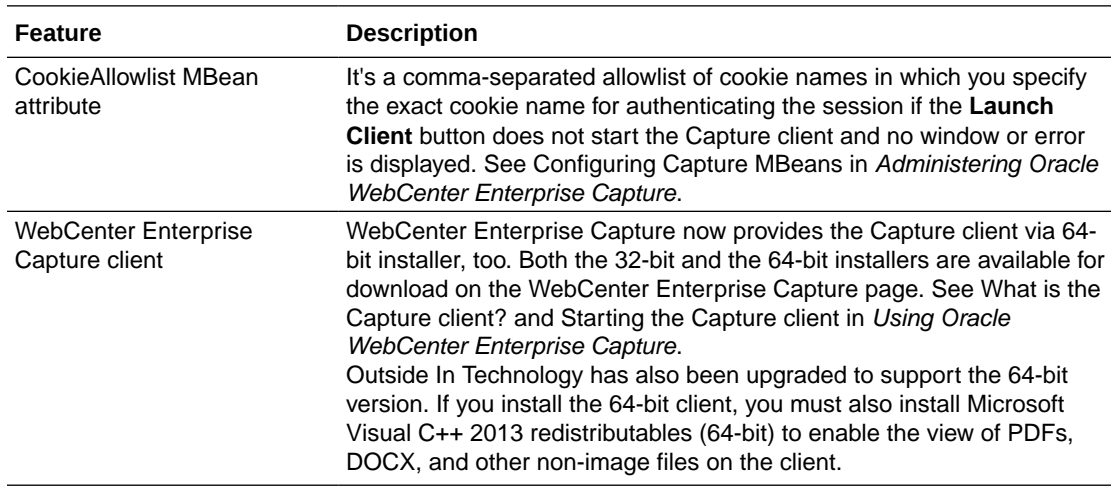

#### **12c (12.2.1.4.0) — March 2023**

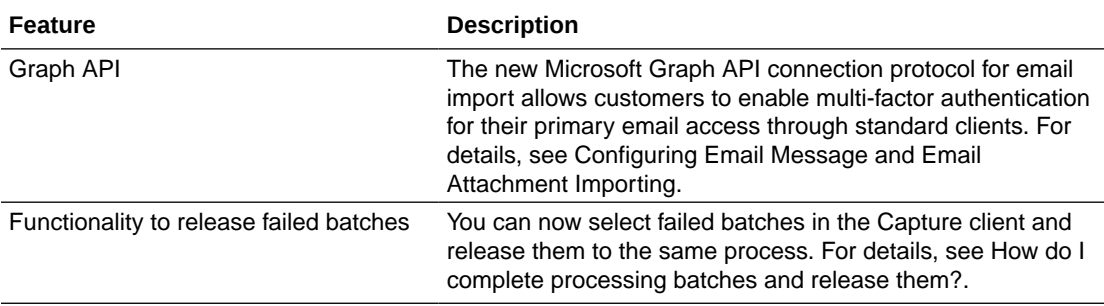

#### **12c (12.2.1.4.0) — January 2023**

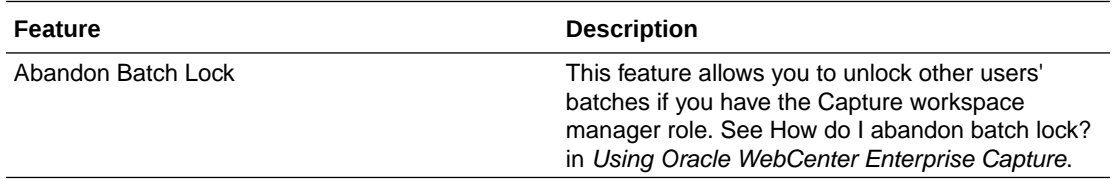

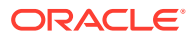

#### **12c (12.2.1.4.0) — November 2022**

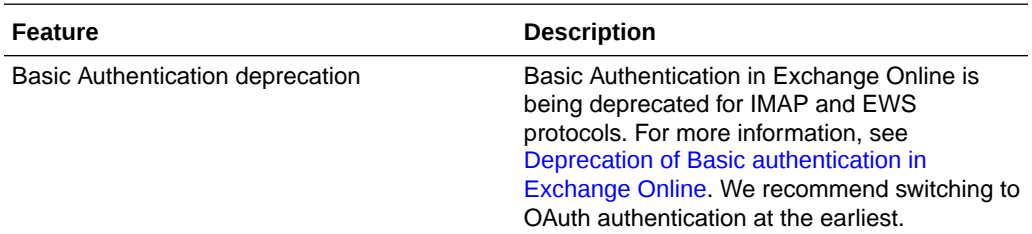

#### **12c (12.2.1.4.0) — January 2022**

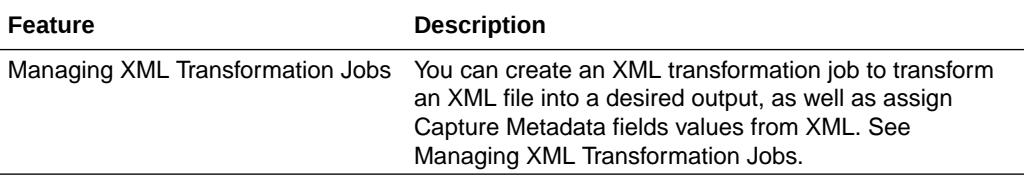

#### **12c (12.2.1.4.0) — October 2021**

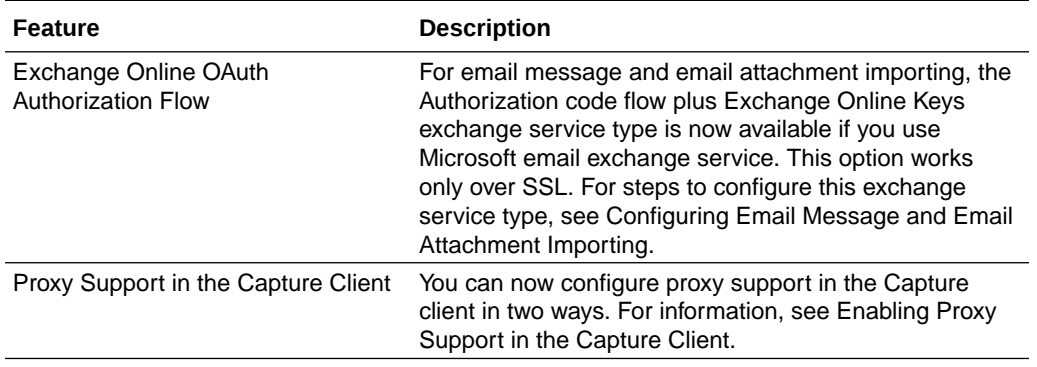

#### **12c (12.2.1.4.0) — July 2021**

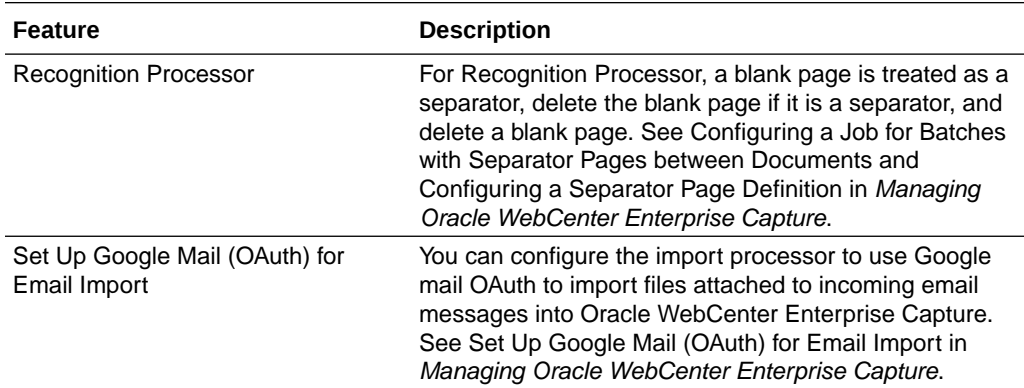

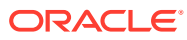

#### **12c (12.2.1.4.0) — February 2021**

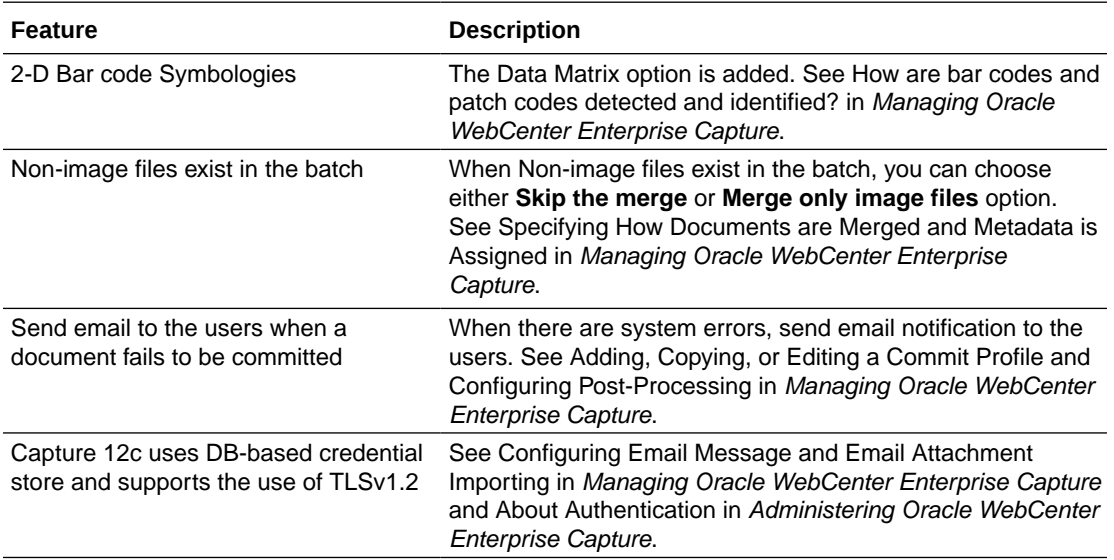

#### **12c (12.2.1.4.0) — October 2020**

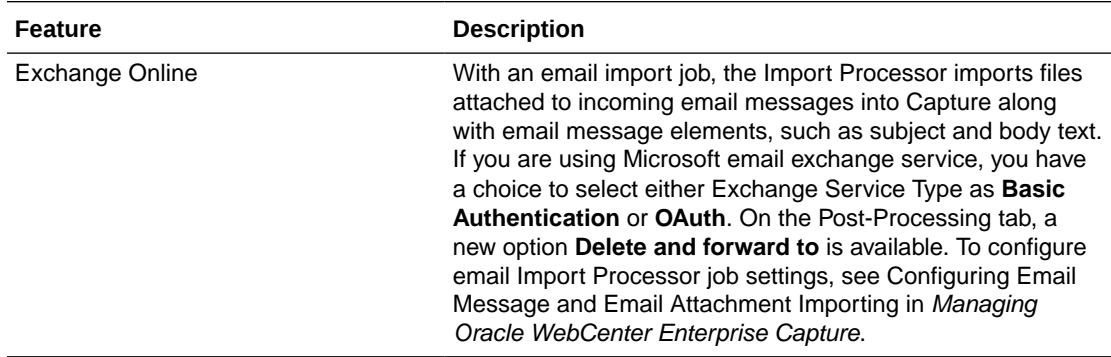

#### **12c (12.2.1.4.0) — July 2020**

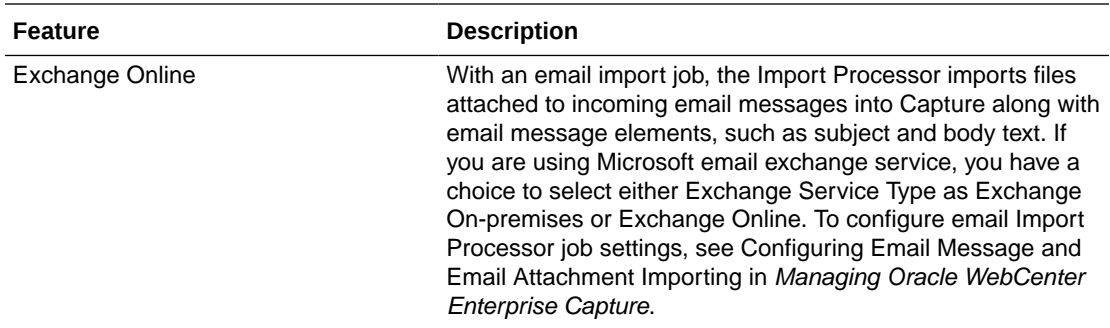

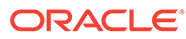

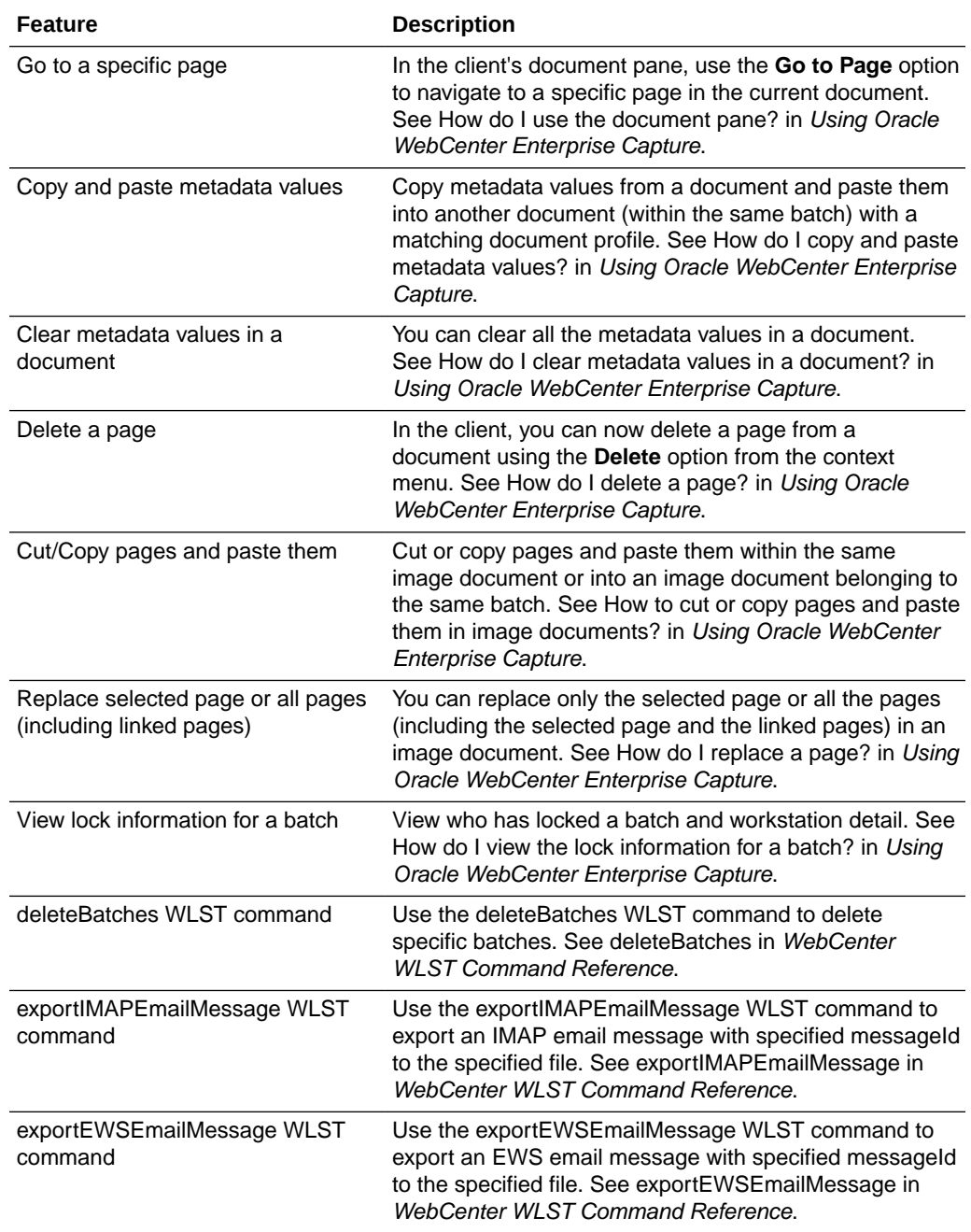

#### **12c (12.2.1.4.0) — September 2019**

#### **12c (12.2.1.3.0) — October 2018 (20181016)**

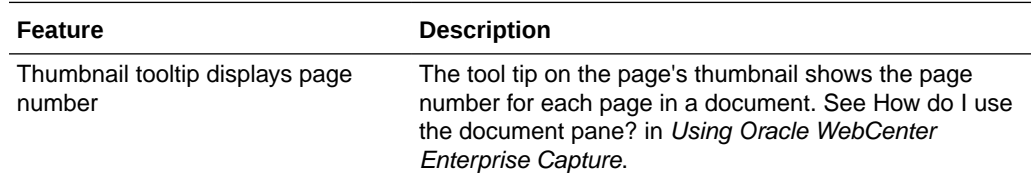

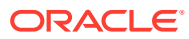

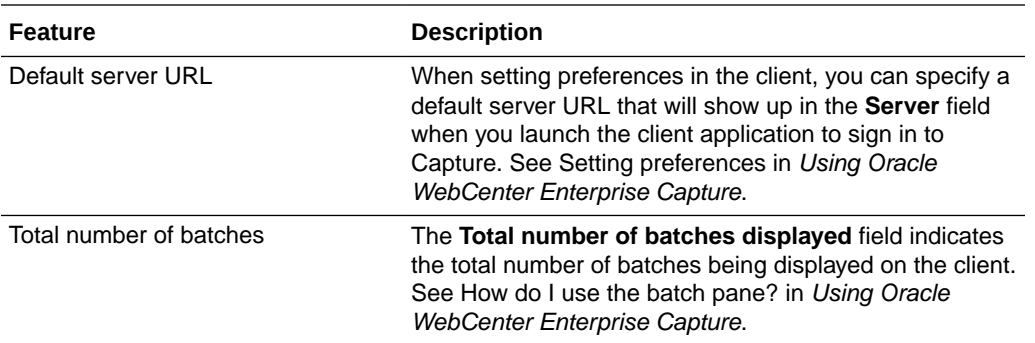

#### **12c (12.2.1.3.0) — July 2018 (20180717)**

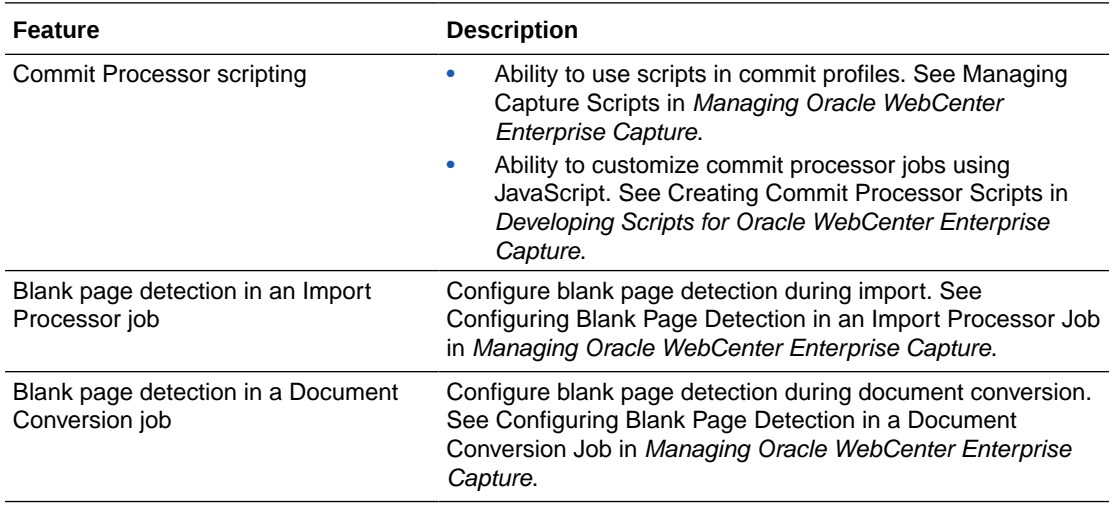

#### **12c (12.2.1.3.0) — August 2017**

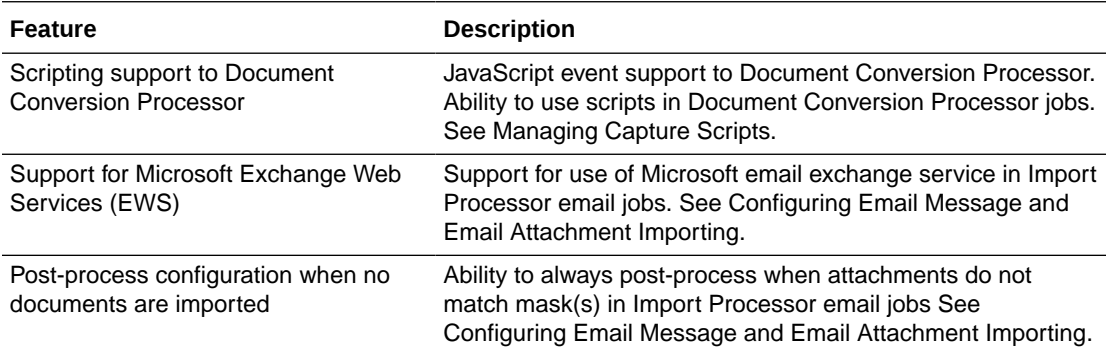

#### **12c (12.2.1.2.0) — October 2016**

There are no new features for 12c (12.2.1.2.0).

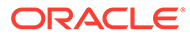

#### **12c (12.2.1.1) — June 2016**

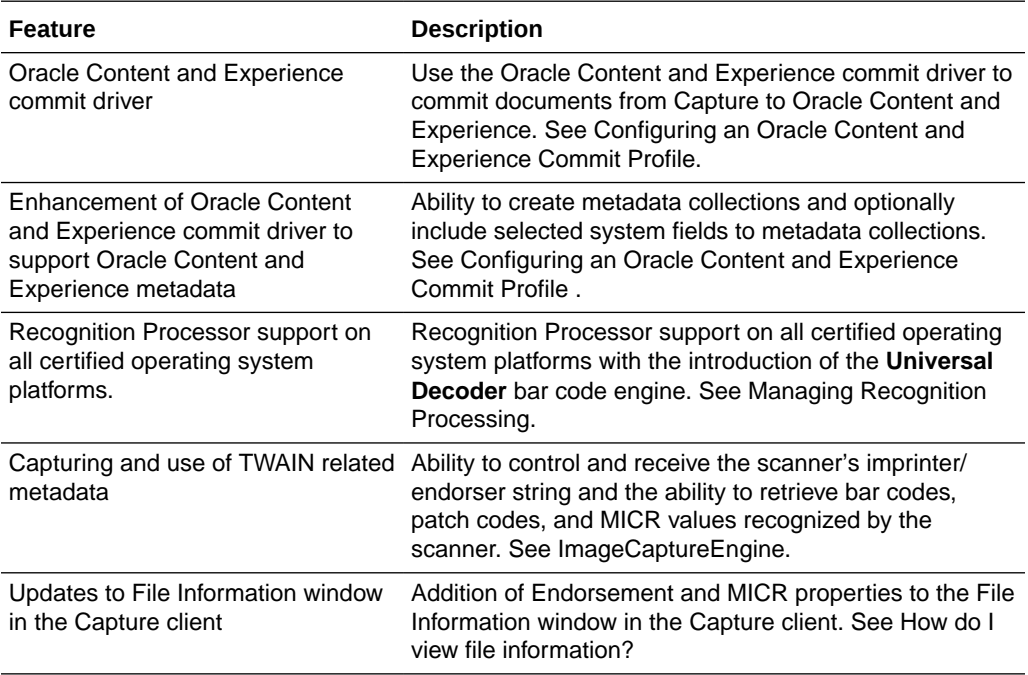

<span id="page-11-0"></span>Learn about the issues you may encounter when using Oracle WebCenter Enterprise Capture and how to workaround them.

**12c (12.2.1.4.0) — September 2019**

There are no known issues for 12c (12.2.1.4.0).

**12c (12.2.1.3.0) — August 2017**

There are no known issues for 12c (12.2.1.3.0).

**12c (12.2.1.2.0) — October 2016**

There are no known issues for 12c (12.2.1.2.0).

**12c (12.2.1.1.0) — June 2016**

There are no known issues for 12c (12.2.1.1.0).

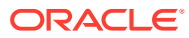